## TRZY KROKI DO... WYWOZU ŚCIEKÓW PRZEMYSŁOWYCH

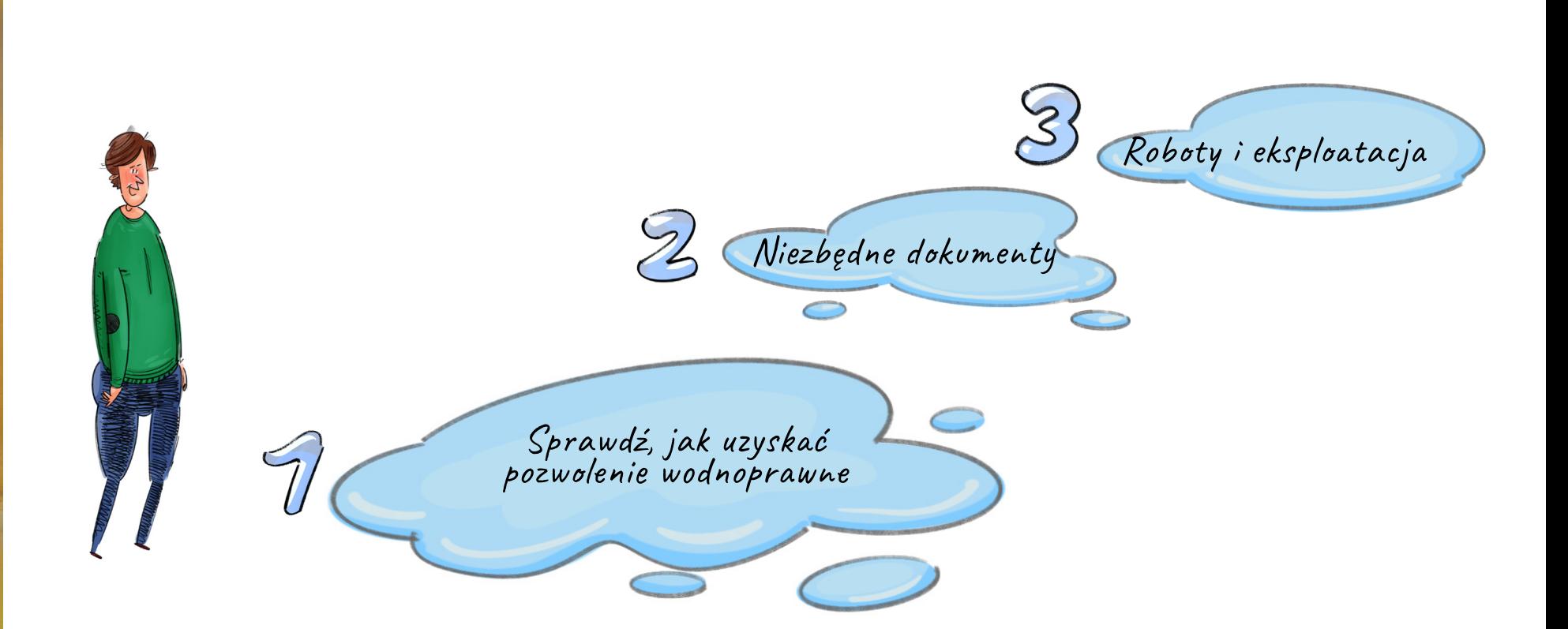

#### KROK I. Zanim przystąpisz do realizacji swojego zamierzenia

Wprowadzanie do urządzeń kanalizacyjnych, które są własnością innych podmiotów, ścieków przemysłowych, zawierających substancje szczególnie szkodliwe, zaliczone zostało – zgodnie z ustawą Prawo wodne – do szczególnego korzystania z wód. Czynność ta wymaga uzyskania pozwolenia wodnoprawnego bez wyjątku. To znaczy, że

jeżeli odprowadzasz ścieki przemysłowe za pośrednictwem taboru asenizacyjnego, czyli wywozisz je specjalnym samochodem, musisz posiadać pozwolenie wodnoprawne.

### Pamiętaj!

Jeżeli równocześnie prowadzisz działalność w zakresie usług asenizacyjnych, musisz złożyć do urzędu miasta lub gminy, na terenie której będziesz je wykonywać, wniosek o zezwolenie. Jeżeli nie posiadasz własnego wozu asenizacyjnego, skorzystaj z usług podmiotu, do którego wywozisz ścieki lub innego, mającego zezwolenie na działanie na terenie twojej gminy.

#### KROK II. Niezbędne dokumenty

Zbierz niezbędne dokumenty i wystąp o pozwolenie wodnoprawne na wprowadzanie

ścieków do kanalizacji. Pozwolenie, zgodnie z artykułem 389 ustawy Prawo wodne, wymagane jest na korzystanie z wód, czyli w tym przypadku na wprowadzenie (wywóz) ścieków do kanalizacji innego podmiotu.

Pozwolenie wodnoprawne wydaje się na wniosek o [wydanie pozwolenia](https://www.gov.pl/web/infrastruktura/wzor-wniosku-o-wydanie-pozwolenia-wodnoprawnego)  [wodnoprawnego https://www.gov.pl/web/](https://www.gov.pl/web/infrastruktura/wzor-wniosku-o-wydanie-pozwolenia-wodnoprawnego) [infrastruktura/wzor-wniosku-o-wydanie](https://www.gov.pl/web/infrastruktura/wzor-wniosku-o-wydanie-pozwolenia-wodnoprawnego)[pozwolenia-wodnoprawnego](https://www.gov.pl/web/infrastruktura/wzor-wniosku-o-wydanie-pozwolenia-wodnoprawnego). Uzyskasz je we właściwej jednostce Wód Polskich. Jeżeli ścieki pochodzą z eksploatacji instalacji związanej z przedsięwzięciami mogącymi **zawsze znacząco** oddziaływać na środowisko, pozwolenie uzyskasz w Regionalnym Zarządzie. Jeżeli prowadzisz działalność nie zaliczającą się do tej grupy – w najbliższym Zarządzie Zlewni.

Opłata za wydanie pozwolenia wodnoprawnego to 250,00 zł i wnoszona powinna być na konto Wód Polskich.

Do wniosku o wydanie pozwolenia dołącz **operat wodnoprawny** – sporządzony pisemnie, w formie opisowej i graficznej, a także na informatycznych nośnikach danych jako dokument tekstowy.

Operat musi spełniać wymagania określone w art. 409 ust. 1 i ust. 2 ustawy Prawo wodne, a część opisowa powinna być dostosowana do rodzaju działalności, której dotyczy pozwolenie wodnoprawne. Operat musi zawierać wszystkie informacje wskazane w art. 409 ust. 1 i ust. 2. Jeżeli któryś z punktów nie dotyczy wprowadzania ścieków, w operacie powinna zostać zawarta informacja "nie dotyczy". Pominięcie lub wykreślenie skutkuje

wezwaniem do uzupełnienia dokumentacji.

### Pamiętaj!

Do wniosku o wydanie pozwolenia wodnoprawnego na wprowadzanie do urządzeń kanalizacyjnych ścieków przemysłowych, zawierających substancje szczególnie szkodliwe dla środowiska wodnego, dołącza się zgodę właściciela tych urządzeń lub obowiązującą na dzień złożenia wniosku umowę odbioru ścieków zawartą z właścicielem urządzeń.

Zawartość operatu, na podstawie którego wydaje się pozwolenie wodnoprawne na wprowadzanie ścieków do urządzeń kanalizacyjnych, uzupełnia ust. 4 art. 409 ustawy Prawo wodne. Rozszerza on informacje o dane charakterystyczne dla tej formy korzystania i wskazuje, że w dokumencie należy uwzględnić m.in.:

• schemat technologiczny wraz z bilansem masowym i rodzajami wykorzystywanych materiałów, surowców i paliw istotnych z punktu widzenia wymagań ochrony środowiska;

• dopuszczalne ilości substancji zanieczyszczających, w szczególności ilości substancji szczególnie szkodliwych dla środowiska wodnego, wyrażone w jednostkach masy przypadających na jednostkę wykorzystywanego surowca, materiału, paliwa lub powstającego produktu oraz przewidywany sposób i efekt ich oczyszczania;

• określenie stanu i składu ścieków przemysłowych wprowadzonych do systemów kanalizacji zbiorczej doprowadzającej ścieki do oczyszczalni;

• informację o sposobie i zakresie prowadzenia pomiarów ilości i jakości ścieków wprowadzanych do urządzeń kanalizacyjnych.

Operat oznacz datą jego wykonania. Ważne jest również dołączenie opisu przedsięwzięcia. Nie może on zawierać określeń specjalistycznych.

# Pamiętaj!

W tym szczególnym przypadku pozwolenie wydaje się na okres nie dłuższy niż okres obowiązywania umowy zawartej z właścicielem urządzeń.

Orzeczenia sądowe w tym zakresie wskazują, że jeżeli umowa zawarta została na czas określony, to udzielone pozwolenie wodnoprawne nie może przekraczać tego okresu. Ustalenia umowy są wiążące dla organu właściwego do wydania pozwolenia wodnoprawnego.

#### KROK III. Roboty i eksploatacja

Możesz przystąpić do realizacji z zachowaniem wszystkich pozostałych obowiązujących przepisów.

## Pamiętaj!

Za wprowadzanie/wywóz wozem asenizacyjnym ścieków przemysłowych, zawierających substancje szczególnie szkodliwe, do urządzeń kanalizacyjnych innego podmiotu, Wody Polskie nie naliczają opłaty.